# **ΟΔΗΓΙΕΣ ΣΥΜΠΛΗΡΩΣΗΣ**

# **ΠΡΟΣΚΛΗΣΗΣ και ΑΝΑΚΟΙΝΩΣΗΣ ΠΡΟΘΕΣΗΣ ΧΡΗΜΑΤΟΔΟΤΗΣΗΣ**

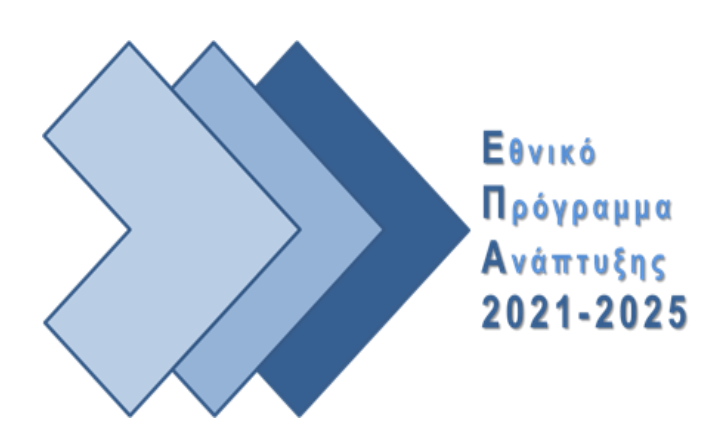

Οδηγός: Δ1 Οδ3 Έκδοση: 1η\_14.10.2022

# **1. ΕΙΣΑΓΩΓΗ**

Η **Πρόσκληση ή Ανακοίνωση Πρόθεσης Χρηματοδότησης** (εφεξής «πρόσκληση», εκτός αν αναφέρεται διαφορετικά) **[έντυπο Δ1 Ε1]**, αποτελεί το βασικό έγγραφο για την ενεργοποίηση των Προγραμμάτων και απαραίτητο έγγραφο του ΣΔΕ για την αποτύπωση των απαραίτητων στοιχείων και κριτηρίων για την ενημέρωση των δυνητικών Δικαιούχων για την προετοιμασία και υποβολή προτάσεων προς χρηματοδότηση από το οικείο Πρόγραμμα Ανάπτυξης (ΠΑ).

# **2. ΓΕΝΙΚΕΣ ΟΔΗΓΙΕΣ**

Η υποχρέωση συμπλήρωσης και το περιεχόμενο της Πρόσκλησης (συμπλήρωση πεδίων μέσω των οποίων αναλύονται και συντίθενται τα βασικά στοιχεία και χαρακτηριστικά της Πρόσκλησης), υπαγορεύονται από τις ανάγκες που προκύπτουν για την ορθή εφαρμογή και παρακολούθηση του ΕΠΑ και το θεσμικό πλαίσιο (βλ. Διαδικασία Δ.1: Ενεργοποίηση προγράμματος και έκδοση πρόσκλησης για υποβολή προτάσεων).

Το **έντυπο της Πρόσκλησης [έντυπο Δ1 Ε1]** είναι ενιαίο για όλους τους τύπους πράξεων (Πλην Κρατικών Ενισχύσεων, Υποδομή Κρατικής Ενίσχυσης και άλλες ειδικές πράξεις, Κρατική Ενίσχυση Επιχειρηματικότητας) και τα **στοιχεία που συνθέτουν το έντυπο της Πρόσκλησης καταχωρούνται αποκλειστικά στο ΠΣ ΕΠΑ.**

Κατόπιν καταχώρησης των στοιχείων στο ΠΣ ΕΠΑ, το παραγόμενο από το ΠΣ ΕΠΑ έγγραφο της Πρόσκλησης, εφόσον υπάρχουν σφάλματα στην επικύρωση του δελτίου, εμφανίζει «ΜΗ ΕΓΚΥΡΟ ΣΧΕΔΙΟ», διαφορετικά εμφανίζει «ΣΧΕΔΙΟ», στην οποία περίπτωση και μόνο ο χρήστης εκτυπώνει το σχέδιο του εγγράφου και το αποστέλλει για έγκριση-υπογραφή από το αρμόδιο όργανο. Επί του σχεδίου αυτού, η ΥΔ δύναται να προβεί σε σημειακές τροποποιήσεις που ρητώς επιτρέπονται και γίνεται σχετική αναφορά στο έντυπο της Πρόσκλησης.

Με την έγκριση του σχεδίου της Πρόσκλησης από το αρμόδιο όργανο και τη λήψη του αριθμού πρωτοκόλλου:

- συμπληρώνεται στο ΠΣ ΕΠΑ ο αριθμός πρωτοκόλλου (πεδίο Α.12 κατωτέρω)
- ο χρήστης της ΥΔ με δικαίωμα «οριστικοποίησης» οριστικοποιεί την Πρόσκληση. Η οριστικοποίηση της πρόσκλησης στο ΠΣ ΕΠΑ δεσμεύει τον φορέα ότι τα στοιχεία που έχουν καταχωρηθεί στο ΠΣ ΕΠΑ είναι αυτά που έχουν εγκριθεί από το αρμόδιο όργανο στο υπογεγραμμένο έγγραφο.
- το τελικό έγγραφο με τον αριθμό πρωτοκόλλου αναρτάται στο πρόγραμμα ΔΙΑΥΓΕΙΑ.
- ο χρήστης της ΥΔ καταχωρεί τον ΑΔΑ του δημοσιευμένου στο Πρόγραμμα Διαύγεια εγγράφου στο ΠΣ ΕΠΑ.

Η προετοιμασία της Πρόσκλησης στο ΠΣ ΕΠΑ διακρίνεται στις ακόλουθες ενότητες:

ΤΜΗΜΑ Α. Γενικά Στοιχεία ΤΜΗΜΑ Β. Οικονομικά Στοιχεία ΤΜΗΜΑ Γ. Ειδικοί Στόχοι ΤΜΗΜΑ Δ. Δείκτες ΤΜΗΜΑ Ε. Διαστάσεις ΤΜΗΜΑ ΣΤ. Δυνητικοί Δικαιούχοι ΤΜΗΜΑ Ζ. Επιλεξιμότητα/Κατηγορίες Δαπανών ΤΜΗΜΑ Η. Στοιχεία Κρατικών Ενισχύσεων ΤΜΗΜΑ Θ. Λοιπά Στοιχεία ΤΜΗΜΑ Ι. Συνοδευτικά Έγγραφα Υποβολής Προτάσεων ΤΜΗΜΑ Κ. Κείμενα Εγγράφου ΤΜΗΜΑ Συνημμένα ΤΜΗΜΑ Ιστορικό μεταβολών

**Η αναφορά σε Πρόγραμμα Ανάπτυξης (ΠΑ) περιλαμβάνει το εγκεκριμένο ΠΑ του φορέα ή για τις περιπτώσεις που το εγκεκριμένο ΠΑ του φορέα διακρίνεται σε επιμέρους υπο-προγράμματα, τα υπο-προγράμματα αυτού, τα οποία φέρουν διακριτό κωδικό στο ΠΣ ΕΠΑ.** 

#### **ΤΜΗΜΑ Α. Γενικά Στοιχεία**

*Στο Τμήμα Α συμπληρώνονται τα γενικά στοιχεία της πρόσκλησης.*

**Α.1 Κωδικός Πρόσκλησης\*:** καταχωρείται ο κωδικός της Πρόσκλησης.

Ο κωδικός ακολουθεί την κωδικοποίηση: ΠΧΧ-ΑΑΑΑΑ, όπου: ΧΧ: ο κωδικός του ΠΑ στο ΠΣ ΕΠΑ και ΑΑΑΑΑ: ελεύθερη καταχώρηση από την ΥΔ ή ενδεικτικά ο αύξων αριθμός της πρόσκλησης που εκδίδει η ΥΔ κατά την προγραμματική περίοδο ή σύντμηση που διευκολύνει την ΥΔ στην αναγνώριση της πρόσκλησης .

- **Α.2. Κωδικός Φορέα:** αποδίδεται αυτόματα από το ΠΣ ΕΠΑ ο κωδικός της ΥΔ του ΠΑ.
- **Α.3. Τίτλος\*:** καταχωρείται ο τίτλος της πρόκλησης. Ο τίτλος πρέπει να είναι αντιπροσωπευτικός του αντικειμένου της πρόσκλησης (εφόσον είναι εφικτό να μην περιλαμβάνει τις λέξεις Πρόσκληση/Ανακοίνωση πρόθεσης χρηματοδότησης, καθώς η διάκριση αυτή αποτυπώνεται στο παραγόμενο έγγραφο).
- **Α.4. Τίτλος (Αγγλικά):** καταχωρείται ο τίτλος της πρόκλησης στα αγγλικά ή ο ίδιος τίτλος που καταχωρήθηκε στα Ελληνικά στο πεδίο Α.3. Το πεδίο δεν εκτυπώνεται στο παραγόμενο έγγραφο.
- **Α.5. Κατηγορία Έκδοσης:** οι διαθέσιμες επιλογές είναι «Αρχική», «Τροποποίηση», «Ορθή επανάληψη» «Επικαιροποίηση» και «Ανάκληση». Ειδικότερα:

**«Αρχική»** προσυμπληρώνεται αυτόματα από το ΠΣ ΕΠΑ κατά την αρχική δημιουργία μιας Πρόσκλησης.

Μετά την αρχική έκδοση, οι διαθέσιμες επιλογές είναι:

**«Τροποποίηση»** αφορά σε περιπτώσεις αλλαγών που επιφέρουν αποκλίσεις από το αρχικό περιεχόμενο της πρόσκλησης, όπως στα οικονομικά στοιχεία, στο χρονοδιάγραμμα κ.ά και απαιτείται τροποποίηση της αρχικής πρόσκλησης.

**«Ορθή επανάληψη»** περιορίζεται αποκλειστικά στη διόρθωση εκ παραδρομής σφαλμάτων (ιδίως γραφικών ή λογιστικών), και δεν πρέπει να θίγει το λοιπό περιεχόμενο της πράξης που παραμένει αναλλοίωτο και ταυτόσημο με το αρχικό.

**«Επικαιροποίηση»** αφορά σε περιπτώσεις αλλαγών που δεν αποτυπώνονται στο παραγόμενο έγγραφο της πρόσκλησης και δεν αποτελούν λόγο τροποποίησης/ορθής επανάληψης της πρόσκλησης – κυρίως εφαρμόζεται για διαχειριστικούς λόγους.

**«Ανάκληση»** η ΥΔ μπορεί να προβεί σε ανάκληση της πρόσκλησης εφόσον κριθεί σκόπιμο από το αρμόδιο όργανο και δεν έχει παρέλθει η ημ/νια λήξης υποβολής προτάσεων ή δεν έχουν υποβληθεί προτάσεις από δικαιούχους.

- **Α.6. Στοιχεία τροποποίησης - Ορθής επανάληψης:** αν η κατηγορία έκδοσης είναι «Τροποποίηση», «Ορθή επανάληψη», «Επικαιροποίηση» ή «Ανάκληση», **συμπληρώνεται υποχρεωτικά** και αποτυπώνονται συνοπτικά οι λόγοι που επιφέρουν την αλλαγή κατάστασης, ώστε να είναι άμεσα αντιληπτοί.
- **Α.7. Τύπος Αξιολόγησης:** επιλέγεται ο τύπος αξιολόγησης και με βάση την επιλογή εκτυπώνεται το αντίστοιχο κείμενο στην Ενότητα 5 του παραγόμενου εγγράφου από το ΠΣ ΕΠΑ. Οι επιλογές είναι **«Άμεση Αξιολόγηση»** ή **«Συγκριτική Αξιολόγηση»** (βλ. Οδηγό αξιολόγησης προτάσεων [Δ1 Οδ2]).

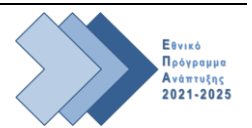

- **Α.8. Τύπος Πράξεων\***: επιλέγεται ο τύπος των πράξεων που αναμένεται να υποβληθούν από τους δυνητικούς δικαιούχους:
	- **Α.8.1. Πλην Κρατικών Ενισχύσεων:** όταν το αντικείμενο των παρεμβάσεων που θα χρηματοδοτηθούν από την εν λόγω πρόσκληση δεν ενέχει στοιχεία κρατικής ενίσχυσης.
	- **Α.8.2 Υποδομή ΚΕ και άλλες ειδικές πράξεις**: όταν το αντικείμενο των παρεμβάσεων που θα χρηματοδοτηθούν από την εν λόγω πρόσκληση ενδέχεται να ενέχει στοιχεία κρατικής ενίσχυσης (είτε σε επίπεδο Πράξης, είτε σε ή επίπεδο υποέργου Πράξης).
	- **Α.8.3 Κρατική Ενίσχυση Επιχειρηματικότητας**: όταν το αντικείμενο των παρεμβάσεων που θα χρηματοδοτηθούν από την εν λόγω πρόσκληση αφορά σε κρατικές ενισχύσεις επιχειρηματικότητας *(απαιτείται προηγούμενη επικοινωνία με τη ΔιΔιΕΠ για την ενεργοποίηση Προσκλήσεων αυτής της κατηγορίας).*

Όταν επιλέγεται «Υποδομή ΚΕ και άλλες ειδικές πράξεις» ή «Κρατική Ενίσχυση Επιχειρηματικότητας» **ενεργοποιείται προς συμπλήρωση το ΤΜΗΜΑ Η. Στοιχεία Κρατικών Ενισχύσεων.**

- **Α.9. Αριθμός Απόφασης Επιτροπής Παρακολούθησης:** Δεν εφαρμόζεται στο ΕΠΑ. Δεν εκτυπώνεται στο παραγόμενο έγγραφο.
- **Α.10. Ημερομηνία / Ώρα έναρξης υποβολής:** συμπληρώνεται η εναρκτήρια ημερομηνία και ώρα για την υποβολή Τεχνικού Δελτίου Πράξης από τους δυνητικούς δικαιούχους.
- **Α.11. Ημερομηνία / Ώρα λήξης υποβολής:** συμπληρώνεται η καταληκτική ημερομηνία και ώρα για την υποβολή Τεχνικού Δελτίου Πράξης από τους δυνητικούς δικαιούχους
- **Α.12. Στοιχεία πρωτοκόλλου:** κατόπιν έγκρισης του σχεδίου της Πρόσκλησης από το αρμόδιο όργανο και τη λήψη αριθμού πρωτοκόλλου, η ΥΔ συμπληρώνει τον αριθμό και την ημερομηνία του πρωτοκόλλου του εγγράφου και ο χρήστης της ΥΔ με δικαίωμα «οριστικοποίησης» οριστικοποιεί την Πρόσκληση.
- **Α.13. Ημερομηνία Ορθής Επανάληψης:** εφόσον στο πεδίο Α.5. έχει επιλεχθεί «Ορθή Επανάληψη», συμπληρώνεται η ημερομηνία της επανέκδοσης της πρόσκλησης σε «Ορθή Επανάληψη».
- **Α.14 Αρμόδιος Επικοινωνίας** Επιλέγεται από λίστα το αρμόδιο στέλεχος της ΥΔ για την παροχή πληροφοριών αναφορικά με την πρόσκληση στους δυνητικούς δικαιούχους.

#### **ΤΜΗΜΑ Β. Οικονομικά Στοιχεία**

*Στο Τμήμα Β παρατίθενται τα οικονομικά στοιχεία που αφορούν την πρόσκληση/ανακοίνωση πρόθεσης χρηματοδότησης:*

**Β.1. ΑΤΠ:** ο κωδικός ΑΤΠ αποτελεί δομικό στοιχείο του ΠΣ ΕΠΑ και αποτυπώνει με μοναδικό τρόπο το συνδυασμό ΠΑ (πρόγραμμα ή υπο-πρόγραμμα) και Άξονα Προτεραιότητας (ΑΠ).

Μέσω της επιλογής «προσθήκη», επιλέγεται ο κωδικός ΑΤΠ που αφορά στο ΠΑ και τον ΑΠ που θα ενταχθούν οι προτάσεις που θα υποβληθούν.

Οι χρήστες των ΥΔ που διαχειρίζονται περισσότερα από ένα ΠΑ ή που το ΠΑ τους διακρίνεται σε επιμέρους υπο-προγράμματα, θα πρέπει να επιλέγουν το κατάλληλο ΑΤΠ.

Μία πρόσκληση μπορεί να περιλαμβάνει περισσότερους από έναν ΑΠ του ίδιου ΠΑ, όμως οι προτάσεις χρηματοδότησης (ΤΔΠ) που υποβάλλουν οι δυνητικοί δικαιούχοι εντάσσονται σε έναν μόνο ΑΠ.

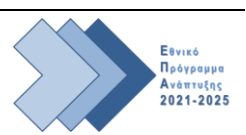

- **Β.2. Από πυρήνα:** Δεν εφαρμόζεται στο ΕΠΑ και δεν επιλέγεται.
- **Β.3. Πεδίο Παρέμβασης:** επιλέγεται ο κωδικός "-" που στο Πεδίο Παρέμβασης αναγράφεται "Δεν εφαρμόζεται".
- **Β.4. Δράση:** επιλέγεται ο κωδικός "00" που στην Περιγραφή αναγράφεται "Δεν εφαρμόζεται".
- **Β.5. Συγχρηματοδοτούμενη Δημόσια Δαπάνη:** καταχωρείται το επιθυμητό ποσό της Επιλέξιμης Δημόσιας Δαπάνης ΕΠΑ έως το ύψος του οποίου δύναται να ενταχθούν προτάσεις χρηματοδότησης από του δυνητικούς δικαιούχους για τον ΑΤΠ που έχει επιλεχθεί στο πεδίο Β.1. και θα βαρύνει τον ΑΠ του ΠΑ που έχει επιλεχθεί.

Επισημαίνεται ότι η ΥΔ οφείλει να παρακολουθεί τους προϋπολογισμούς των προσκλήσεων που επεξεργάζεται προς έκδοση και να διαχειρίζεται ορθά τους διαθέσιμους πόρους του ΠΑ και του ορίου υπερδέσμευσης, τόσο για την έκδοση νέων προσκλήσεων, όσο και για την διαχείριση των αναγκών των ήδη ενταγμένων έργων κατά την υλοποίησή τους, πχ απαιτήσεις για αύξηση προϋπολογισμού (βλ. και προαπαιτούμενα βήματα 4.1.6 και 4.1.7 στη Διαδικασία Δ1). Το ΠΣ ΕΠΑ περιλαμβάνει σχετικούς ελέγχους που ορίζονται από τη ΔιΔιΕΠ κατά την οριστικοποίηση των προσκλήσεων.

#### **ΤΜΗΜΑ Γ. Ειδικοί Στόχοι**

*Στο Τμήμα Γ καταχωρούνται τα στοιχεία ειδικού/ων στόχου/ων.* 

Για κάθε ΑΠ καταχωρείται τουλάχιστον μια επιλογή «Ειδικού Στόχου» σύμφωνα με το αντικείμενο της Πρόσκλησης και βάσει και των πινάκων αντιστοίχισης προτεραιοτήτων με ειδικούς στόχους, ανάγκες και δυνατότητες ανά αναπτυξιακό στόχο της ΠΥΣ 38/ 31.8.2020 (Α' 174) «Έγκριση του Εθνικού Προγράμματος Ανάπτυξης» (βλ κωδικοποιημένα στοιχεία ΠΣ ΕΠΑ).

Μέσω της επιλογής «προσθήκη», επιλέγεται:

- **Γ.1. «ΕΠ – Άξονας»:** επιλέγεται ο συνδυασμός ΠΑ και ΑΠ και
- **Γ.2. «Θεματικός Στόχος»**: επιλέγεται ο επιθυμητός Ειδικός Στόχος για τον ΑΠ που έχει επιλεχθεί στο Γ.1 βάσει των διαθέσιμων επιλογών συνδυασμού Αναπτυξιακού Στόχου (ΑΣ) και Ειδικού Στόχου.

#### **ΤΜΗΜΑ Δ. Δείκτες**

*Στο Τμήμα Δ καταχωρούνται οι δείκτες που χρησιμοποιούνται για την παρακολούθηση του ΠΑ και καταχωρούνται στην Πρόσκληση σύμφωνα με το αντικείμενο των παρεμβάσεων που θα χρηματοδοτηθούν από την εν λόγω πρόσκληση.*

Οι δείκτες αποτυπώνουν σε κάθε ΠΑ τις εκροές των παρεμβάσεων σύμφωνα με τους ειδικούς στόχους στους οποίους συμβάλλουν. Οι προτάσεις που θα υποβληθούν θα πρέπει να συνεισφέρουν στην επίτευξη των δεικτών της Πρόσκλησης.

Στην πρόσκληση, στο τμήμα των Συνημμένων, επισυνάπτεται υποχρεωτικά, το έγγραφο που περιγράφει τον δείκτη, για διευκόλυνση των Δικαιούχων κατά την προετοιμασία των προτάσεών τους (ΤΔΠ) 1 .

1

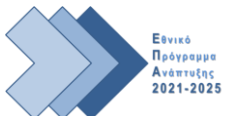

<sup>1</sup> *Η εξαγωγή του δελτίου δείκτη που επισυνάπτεται στην πρόκληση αντλείται μέσω του ΠΣ ΕΠΑ στην ενότητα «Βοηθητικές Εργασίες» 5.4 Διαχείριση Δείκτη.*

Μέσω της επιλογής «προσθήκη», συμπληρώνονται τα κατωτέρω πεδία για όσους δείκτες εκροών επιθυμεί να προσθέσει η ΥΔ στην Πρόσκληση:

**Δ.1. Δείκτης**: επιλογή μεταξύ «Δείκτης ΕΠ» και «Πρόσθετος», όπου:

Δείκτης ΕΠ: εφόσον ο επιθυμητός δείκτης για προσθήκη στην Πρόσκληση είχε περιληφθεί ως δυνητικός δείκτης εκροών στον οικείο ΑΠ κατά την έγκριση του ΠΑ ή έχει προστεθεί σε αυτόν, κατόπιν αιτήματος της ΥΔ (αποστολή help desk σε ΕΥΟΠΣ).

Πρόσθετος, εφόσον η ΥΔ επιθυμεί να επιλέξει δείκτη από το αρχείο δεικτών του ΕΠΑ (βλ. αναρτημένη λίστα «ΔΕΙΚΤΕΣ ΕΚΡΟΩΝ ΕΠΑ 2021-2025» στον ιστότοπο του epa.gov.gr), ο οποίος δεν έχει καταχωρηθεί ως Δείκτης ΕΠ. Οι ΥΔ θα πρέπει πρώτα να εξετάζουν ενδελεχώς τους υφιστάμενους δείκτες του ΠΑ τους, και να εξαντλούν τις δυνατότητες αξιοποίησής τους, πριν την επιλογή πρόσθετου δείκτη.

Σε περίπτωση που απαιτείται η δημιουργία νέου δείκτη τότε η ΥΔ επικοινωνεί με τη ΔιΔιΕΠ.

**Δ.2. Κωδικός Δείκτη:** επιλέγεται ο επιθυμητός «Κωδικός Δείκτη» από τη λίστα δεικτών που εμφανίζονται σύμφωνα με την επιλογή του πεδίου Δ.1.

Με την επιλογή του κωδικού δείκτη συμπληρώνονται αυτόματα από το ΠΣ ΕΠΑ τα σταθερά στοιχεία που περιγράφουν το δείκτη ΕΠΑ, όπως: Περιγραφή Δείκτη, Είδος Δείκτη (εκροών), Μονάδα μέτρησης, Δείκτης από ΕΠ (ένδειξη ΝΑΙ), Διάσταση Φύλου (ένδειξη ΝΑΙ/ΟΧΙ, ανάλογα με το είδος του δείκτη) και Δεκαδικά.

- **Δ.3. Επιμερισμός Στόχων:** το πεδίο είναι προεπιλεγμένο και **θα πρέπει να από-επιλέγεται με αφαίρεση του συμβόλου** ✔**.**
- **Δ.4. Συμπλήρωση στόχου ανά ΑΤΠ:** το πεδίο είναι προεπιλεγμένο και **θα πρέπει να απόεπιλέγεται με αφαίρεση του συμβόλου** ✔**.**
- **Δ.5. Τιμή Στόχου Σύνολο:** η ΥΔ καταχωρεί την εκτίμησή της για την τιμή στόχου του Δείκτη που έχει επιλεχθεί και αναμένεται να επιτευχθεί με την ολοκλήρωση της/των Πράξης/Πράξεων. **Εφόσον ο κωδικός δείκτη στο πεδίο Διάσταση Φύλου εμφανίζει «ΝΑΙ»**, τότε η Τιμή Στόχου Συνόλου πρέπει να επιμερίζεται σε Γυναίκες (**Τιμή Στόχου Γυναίκες)** και σε Άνδρες **(Τιμή Στόχου Άνδρες).**

# **ΤΜΗΜΑ Ε. Διαστάσεις**

*Στο Τμήμα Ε καταχωρούνται στοιχεία σε σχέση με την οικονομική δραστηριότητα και την χωροθέτηση των πράξεων, σύμφωνα με το αντικείμενο της Πρόσκλησης.* 

Οι ΥΔ συμπληρώνει τις οικονομικές δραστηριότητες ή χωροθετήσεις που αφορούν στο αντικείμενο της Πρόσκλησης ως ακολούθως:

# **Κατηγοριοποίηση**

- **Ε.1. Κατηγορία:** Εμφανίζεται αυτόματα από το ΠΣ η περιγραφή της Οικονομικής Δραστηριότητας, βάσει του Κωδικού που έχει επιλεχθεί στο πεδίο Ε.2.
- **Ε.2. Κωδικός:** Επιλέγεται ο κωδικός της Οικονομικής Δραστηριότητας από τον κατάλογο κωδικοποιημένων στοιχείων που θα αφορά το αντικείμενο της πρόσκλησης.

# **Χωροθέτηση**

**Ε.4. Κωδικός:** Επιλέγεται ο κωδικός από τον κατάλογο κωδικοποιημένων στοιχείων που αφορά στο επίπεδο της χωροθέτησης της Πρόσκλησης. π.χ. Ειδικότερα, επιλέγεται:

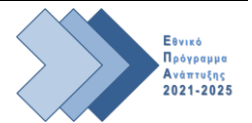

**1** -**Χώρα** - Ελλάδα, όταν η πρόσκληση απευθύνεται στο σύνολο της ελληνικής επικράτειας,

**[ΚΩΔ] – Περιφέρεια:** όταν η πρόσκληση απευθύνεται στο σύνολο της Περιφέρειας που έχει επιλεχθεί,

**[ΚΩΔ]** – **Νομός:** όταν η πρόσκληση απευθύνεται στο Νομό που έχει επιλεχθεί,

**[ΚΩΔ] – Δήμος:** όταν η πρόσκληση απευθύνεται στο Δήμο που έχει επιλεχθεί.

**Ε.5. Συγχρηματοδοτούμενη Δημόσια Δαπάνη:** για κάθε καταχώρηση στο πεδίο Ε.4., καταχωρείται το ύψος της επιλέξιμης Δημόσιας Δαπάνης ΕΠΑ που αφορά στο επίπεδο χωροθέτησης που έχει επιλεχθεί.

Το σύνολο των καταχωρήσεων θα πρέπει να αθροίζει στο σύνολο της Συγχρηματοδοτούμενης Δημόσιας Δαπάνης, όπως έχει καταχωρηθεί στο πεδίο Β.5 (το σύνολο των ποσών που έχουν καταχωρηθεί στο Β.5 για κάθε ΑΤΠ).

#### **ΤΜΗΜΑ ΣΤ. Δυνητικοί Δικαιούχοι**

*Στο Τμήμα ΣΤ προστίθεται η κατηγορία δυνητικών δικαιούχων που επιτρέπεται να υποβάλλουν πρόταση χρηματοδότησης πράξης. Στην περίπτωση της ανακοίνωσης πρόθεσης χρηματοδότησης επιλέγεται ονομαστικά ο/οι φορέας/εις που δύνανται να υποβάλλουν πρόταση χρηματοδότησης πράξης.*

**ΣΤ.1. Φορέας / Κατηγορία\*:** Επιλογή μεταξύ των «Κατηγορία» φορέων ή «Φορέας». Επιλέγεται:

**Κατηγορία: στην περίπτωση της πρόσκλησης, όπου η ΥΔ απευθύνεται σε κατηγορία δυνητικών δικαιούχων που έχουν την αρμοδιότητα να υλοποιήσουν την προκηρυσσόμενη δράση και μπορούν να υποβάλλουν πρόταση (ΤΔΠ).** Η ΥΔ επιλέγει τον κωδικό που αφορά στην επιθυμητή κατηγορία από την κωδικοποιημένη λίστα που εμφανίζεται, πχ. 5261 (Φορείς Γενικής Κυβέρνησης), 52617 (Υπουργεία), 5269 (Πανεπιστήμια), 5265 (Δήμοι), 5266 (Περιφέρειες) κλπ.

**Φορέας**: **στην περίπτωση της ανακοίνωσης πρόθεσης χρηματοδότησης, όπου η ΥΔ απευθύνεται σε συγκεκριμένο δυνητικό δικαιούχο που έχει την αρμοδιότητα να υλοποιήσει την Πράξη και να υποβάλλει πρόταση (ΤΔΠ).** Η ΥΔ επιλέγει τον κωδικό του φορέα που απευθύνεται η ανακοίνωση πρόθεσης χρηματοδότησης από την κωδικοποιημένη λίστα που εμφανίζεται. Δύναται να επιλέγονται περισσότεροι από ένας φορέα/δυνητικό δικαιούχο.

**Ως δυνητικοί δικαιούχοι θεωρούνται και όσοι φορείς έχουν συνάψει σχετικό έγγραφο με τους παραπάνω αναφερόμενους στο πεδίο ΣΤ.1 (προγραμματική σύμβαση ή έγγραφο αρμοδίου οργάνου για την πρόθεση υλοποίησης του έργου από φορέα που δεν ταυτίζεται με τον Κύριο της Πράξης). Σε αυτή την περίπτωση η πρόταση υποβάλλεται από τον φορέα που έχει/θα αναλάβει την υλοποίηση της πράξης.**

- **ΣΤ.2. Παρατηρήσεις:** καταχωρούνται διευκρινίσεις που αφορούν την περιγραφή κατηγορία/φορέα που έχει επιλεχθεί, εφόσον απαιτείται.
- **ΣΤ.3. Μοναδική πρόταση ανά Δικαιούχο:** επιλέγεται στην περίπτωση που η ΥΔ προγραμματίζει την υποβολή μόνο μίας πρότασης (ΤΔΠ) ανά δυνητικό Δικαιούχο.
- **ΣΤ.4. Συλλογή προσωπικών δεδομένων**: επιλέγεται **ΝΑΙ** στις περιπτώσεις πράξεων που απαιτείται η συλλογή δεδομένων μεμονωμένων ωφελούμενων (microdata). Στην περίπτωση αυτή η ΥΔ προσθέτει τους ειδικούς όρους στο πεδίο Κ.4 κατωτέρω, προκειμένου να συμπεριληφθούν στο **Παράρτημα Ι: ΥΠΟΧΡΕΩΣΕΙΣ ΔΙΚΑΙΟΥΧΩΝ, σημείο 6. ΕΙΔΙΚΟΙ ΟΡΟΙ**.

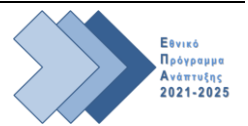

#### **ΤΜΗΜΑ Ζ. Επιλεξιμότητα/Κατηγορίες Δαπανών**

*Στο Τμήμα Ζ καταχωρούνται τα στοιχεία σχετικά με τις επιλέξιμες κατηγορίες Δαπανών*

- **Ζ.1. Λήξη Επιλεξιμότητας:** συμπληρώνεται η τελευταία ημερολογιακή ημέρα του ΕΠΑ (31-12- 2025).
- **Ζ.2. Ανάληψη ΝΟΔΕ (μήνες):** συμπληρώνεται κατά την κρίση της ΥΔ το πλήθος των μηνών που η ΥΔ προβλέπεται να διαθέσει για την ανάληψη νομικών δεσμεύσεων, εφόσον η πράξη ενταχθεί στο ΠΑ. Σε περίπτωση καταχώρησης διαστήματος διαφορετικού από 18μήνες, η ΥΔ οφείλει να το αναφέρει στο Αντικείμενο της Πρόσκλησης για να είναι κατά το δυνατό ευκρινές προς τους δυνητικούς δικαιούχους. Οι μήνες που έχουν συμπληρωθεί εκτυπώνονται στο συνημμένο του εντύπου της Πρόσκλησης **Παράρτημα Ι: ΥΠΟΧΡΕΩΣΕΙΣ ΔΙΚΑΙΟΥΧΩΝ (σημείο 2.1).**
- **Ζ.3. Μέγιστος προϋπολογισμός προτάσεων**: εφόσον η ΥΔ επιθυμεί να εφαρμόσει το κριτήριο επιλεξιμότητας μέγιστου προϋπολογισμού ανά πρόταση, αναγράφεται ο μέγιστος προϋπολογισμός των υποβαλλόμενων προτάσεων (συμπεριλαμβανομένου ΦΠΑ). Σε αυτή την περίπτωση δεν θα είναι εφικτή η υποβολή ΤΔΠ με προϋπολογισμό μεγαλύτερο από τον προϋπολογισμό που θα αναγράφεται στον εν λόγω πεδίο. **Το ποσό που καταχωρείται στο πεδίο Ζ.3, εκτυπώνεται στην ενότητα 3.ΕΠΙΛΕΞΙΜΟΤΗΤΑ, πεδίο 3.6 του παραγόμενου εγγράφου από το ΠΣ ΕΠΑ.**
- **Ζ.4. Ελάχιστος προϋπολογισμός προτάσεων**: εφόσον η ΥΔ επιθυμεί να εφαρμόσει σχετικό κριτήριο επιλεξιμότητας ελάχιστου προϋπολογισμού ανά πρόταση, αναγράφεται ο ελάχιστος προϋπολογισμός των υποβαλλόμενων προτάσεων (συμπεριλαμβανομένου ΦΠΑ). Σε αυτή την περίπτωση δεν θα είναι εφικτή η υποβολή ΤΔΠ με προϋπολογισμό μικρότερο από τον προϋπολογισμό που θα αναγράφεται στον εν λόγω πεδίο. **Το ποσό που καταχωρείται στο πεδίο Ζ.4, εκτυπώνεται στην ενότητα 3.ΕΠΙΛΕΞΙΜΟΤΗΤΑ, πεδίο 3.5 του παραγόμενου εγγράφου από το ΠΣ ΕΠΑ.**
- **Ζ.5. Ποσοστό Υπερδέσμευσης**: Στο πλαίσιο της ορθής διαχείρισης, η ΥΔ, εκτιμώντας κατά περίπτωση τα δεδομένα υλοποίησης του ΠΑ, καθώς και την εξειδίκευση του και τη φύση των δράσεων, δύναται προβλέψει στην Πρόσκληση ποσοστό υπερδέσμευσης επί του σύνολο της Συγχρηματοδοτούμενης Δημόσιας Δαπάνης της πρόσκλησης, όπως έχει καταχωρηθεί στο πεδίο Β.5. (πχ αν ο συνολικός π/υ της πρόσκλησης είναι €1.000.000 με καταχώρηση ποσοστού υπερδέσμευσης ύψους 150% δύναται να εντάξει έργα έως του ποσού των € 1.500.000). **Εφόσον καταχωρηθεί ποσοστό στο συγκεκριμένο πεδίο τότε η δυνατότητα αυτή αποτυπώνεται στην παράγραφο 2.3 του παραγόμενου εγγράφου από το ΠΣ ΕΠΑ.**

Τα πεδία: **Ποσοστό Προκαταβολής, Ποσοστό ρήτρας ευελιξίας, Υπολογισμός Καθαρών Εσόδων, Ποσοστό Καθαρών Εσόδων:** Δεν εφαρμόζονται στο ΕΠΑ και δεν εκτυπώνονται στο παραγόμενο έγγραφο της πρόσκλησης.

# **Δαπάνες Βάσει Παραστατικών**

**Ζ.6. Κατηγορία Δαπάνης:** επιλέγεται η Κατηγορία Δαπάνης που είναι επιλέξιμη σύμφωνα με το αντικείμενο της πρόσκλησης. Ειδικότερα:

# **Ζ.6.1. Α.1 – Άμεσες Δαπάνες**

- **Ζ.6.2. Α.2 – ΔΑΠΑΝΕΣ ΔΙΑΧΕΙΡΙΣΗΣ**
- **Ζ.6.3. Γ - ΑΓΟΡΑ ΕΔΑΦΙΚΩΝ ΕΚΤΑΣΕΩΝ**

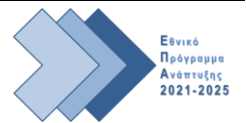

**Ζ.7. Χρήση Απλοποιημένου Κόστους:** δύναται να επιλέγεται (✔) από την ΥΔ εφόσον προβλέπεται από το θεσμικό πλαίσιο του τύπου των προκηρυσσόμενων δράσεων ότι μπορούν να δηλωθούν δαπάνες προσδιοριζόμενες βάσει μεθόδου/ων απλοποιημένου κόστους. Με «προσθήκη» επιλέγεται η κατηγορία δαπάνης και καταχωρούνται τα απαραίτητα στοιχεία:

**Ζ.7.1. Β.1 - Δαπάνες βάσει τυποποιημένης κλίμακας κόστους ανά μονάδα:**  Συμπληρώνονται τα πεδία:

**Μοναδιαίο κόστος:** καταχωρείται το ποσό της δημόσιας δαπάνης που θα δοθεί ανά μονάδα μέτρησης.

**Μονάδα μέτρησης:** επιλέγεται από λίστα η εφαρμοζόμενη μονάδα μέτρησης σε σχέση με το κόστος που καταχωρήθηκε.

**Περιγραφή μονάδας:** συμπληρώνεται αυτόματα με την επιλογή μονάδας μέτρησης.

**Σχόλια/όροι εφαρμογής:** δίνονται οδηγίες προς τους Δικαιούχους για τη συμπλήρωση των εφαρμοζόμενων πεδίων και καταχωρούνται σχόλια/όροι εφαρμογής.

**Ζ.7.2. Β.2 - Δαπάνες βάσει κατ΄ αποκοπή ποσό (Lump Sum):** Συμπληρώνονται τα πεδία:

**Κατ' αποκοπή ποσό:** καταχωρείται το κατ' αποκοπή ποσό δημόσιας δαπάνης που θα δοθεί με την ολοκλήρωση του φυσικού αντικειμένου.

**Σχόλια/όροι εφαρμογής:** δίνονται οδηγίες προς τους Δικαιούχους για τη συμπλήρωση των εφαρμοζόμενων πεδίων και καταχωρούνται σχόλια/όροι εφαρμογής.

**Ζ.7.3. Β.3.1-Δαπάνες βάσει ποσοστού (%) επί των επιλέξιμων άμεσων δαπανών προσωπικού:** Συμπληρώνονται τα πεδία:

**Ποσοστό:** καταχωρείται το ποσοστό της Δαπάνης.

**Σχόλια/όροι εφαρμογής:** δίνονται οδηγίες προς τους Δικαιούχους για τη συμπλήρωση των εφαρμοζόμενων πεδίων και καταχωρούνται σχόλια/όροι εφαρμογής.

**Ζ.8. Μέθοδος απλοποιημένου κόστους: Συμπληρώνεται από την ΥΔ, εφόσον προβλέπεται από το θεσμικό πλαίσιο για τον τύπο των προκηρυσσόμενων δράσεων να δηλωθούν δαπάνες προσδιοριζόμενες βάσει μεθόδου απλοποιημένου κόστους.** Η ΥΔ αποτυπώνει αναλυτικά τη μεθοδολογία υπολογισμού του απλοποιημένου κόστους και προσδιορίζονται οι τύποι των δράσεων ή οι επιμέρους ενέργειές τους και η/οι μέθοδος/οι απλοποιημένου κόστους που μπορεί να χρησιμοποιηθεί/ούν για τον υπολογισμό των δαπανών τους και δίνονται οδηγίες προς τους Δικαιούχους για τη συμπλήρωση των αντίστοιχων πεδίων στο ΤΔΠ στο ΠΣ ΕΠΑ.

**Το κείμενο που καταχωρείται εκτυπώνεται στην ενότητα 3.7 Δαπάνες βάσει απλοποιημένου κόστους του παραγόμενου εγγράφου από το ΠΣ ΕΠΑ**.

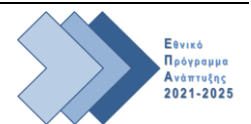

#### **Δαπάνες Διαχείρισης και διοίκησης των ανωνύμων εταιρειών του Δημοσίου**

Το άρθρο 9 του ΣΔΕ περιλαμβάνει προβλέψεις για τη χρηματοδότηση δαπανών διαχείρισης και διοίκησης συγκεκριμένων ανωνύμων εταιρειών του Δημοσίου που αφορούν αποκλειστικά και μόνο στην υλοποίηση συγκεκριμένων έργων. Σε περίπτωση που η πρόσκληση απευθύνεται σε φορέα του άρθρου 9 του ΣΔΕ και το αντικείμενο εμπίπτει στο ίδιο άρθρο, η ΥΔ ενεργοποιεί τη επιλογή χρήσης Απλοποιημένου Κόστους. Ειδικότερα ενεργοποιεί τα στοιχεία που αφορούν στον υπολογισμό των επιλέξιμων δαπανών διαχείρισης και διοίκησης σύμφωνα με τις προβλέψεις του άρθρου 9, παράγραφος 3, ήτοι:

α) Βάσει πραγματικού κόστους, τμηματικά ανάλογα με την πορεία εξέλιξης του έργου, και απολογιστικά. Σε αυτή την κατηγορία εμπίπτουν υποχρεωτικά οι αμοιβές προσωπικού. (κατηγορία δαπάνης Α.1)

β) Βάσει απλοποιημένου κόστους κατ' αποκοπήν, εξαιρουμένων των δαπανών προσωπικού, ως σταθερό ποσοστό ύψους έως 40% επί των δαπανών του προσωπικού, που τεκμηριωμένα απασχολείται στο συγκεκριμένο έργο. Σε αυτή την περίπτωση δεν απαιτείται επαλήθευση της πραγματοποίησής τους με βάση λογιστικά ή άλλα υποστηρικτικά έγγραφα. (κατηγορία δαπάνης Β.3.1)

Σημειώνεται ότι, με την ολοκλήρωση του έργου, οι δαπάνες διαχείρισης και διοίκησης επανυπολογίζονται στην βάση των πραγματικών δαπανών.

#### **ΤΜΗΜΑ Η. Στοιχεία Κρατικών Ενισχύσεων**

*Το Τμήμα Η. Στοιχεία Κρατικών Ενισχύσεων ενεργοποιείται όταν έχει επιλεχθεί στο Τμήμα Α. στον Τύπο Πράξεων: «Υποδομή ΚΕ και άλλες ειδικές πράξεις» ή «Κρατική Ενίσχυση Επιχειρηματικότητας».* 

Σημείωση: τα στοιχεία που αφορούν στις ενότητες ΚΑΔ και Κατηγορίες Ενίσχυσης εφαρμόζονται μόνο σε περίπτωση που στο πεδίο Α.8 έχει επιλεχθεί **Α.8.3 «Κρατική Ενίσχυση Επιχειρηματικότητας»**  (απαιτείται επικοινωνία με ΔιΔιΕΠ για την ενεργοποίηση προσκλήσεων αυτής της κατηγορίας).

Για τις προσκλήσεις με ενεργοποιημένο το πεδίο Α.8.2 «Υποδομή ΚΕ και άλλες ειδικές πράξεις» ή Α.8.3 «Κρατική Ενίσχυση Επιχειρηματικότητας» στην ενότητα Καθεστώτα Ενισχύσεων καταχωρούνται στοιχεία αναφορικά με το εφαρμοστέο θεσμικό πλαίσιο κρατικών ενισχύσεων.

Ειδικότερα, με «προσθήκη» καταχωρούνται τα καθεστώτα ενισχύσεων που δύναται να εφαρμοστούν στο πλαίσιο της πρόσκλησης λαμβάνοντας υπόψη την προηγούμενη διερεύνηση της ΥΔ με την οικεία ΑΜΚΕ για το εφαρμοζόμενο καθεστώς ενίσχυσης (Βλ. και σχετική ενημέρωση/διαδικασίες στον ιστότοπο του ΕΠΑ, [www.epa.gov.gr](http://www.epa.gov.gr/) , στην ενότητα Θεσμικό Πλαίσιο/Κρατικές Ενισχύσεις).

**Η.1. Κωδικός:** επιλέγεται από λίστα ο κωδικός που αφορά στο καθεστώς ενίσχυσης που εφαρμόζεται. Δυνατότητα καταχώρησης πολλαπλών κωδικών/εφαρμοζόμενων καθεστώτων ενίσχυσης.

#### **ΤΜΗΜΑ Θ. Λοιπά Στοιχεία**

*Στο Τμήμα Θ επιλέγονται οι κατηγορίες πράξεων που δύναται να αφορούν οι προτάσεις που θα υποβληθούν.* 

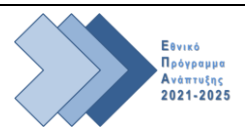

Οι κατηγορίες πράξεων<sup>2</sup> που έχουν εφαρμογή στο ΕΠΑ και δύνανται να επιλέγονται είναι:

- **Θ.1. Μεγάλα Έργα:** συμπληρώνεται με ✔, για προτάσεις **έργων υποδομής με προϋπολογισμό άνω των 20.000.000 Ευρώ**
- **Θ.2. Μέσα Χρηματοδοτικής Τεχνικής (ΜΧΤ):** συμπληρώνεται με ✔ όταν η πράξη αφορά χρηματοδοτική συνεισφορά σε ταμείο δανείων, εγγυήσεων ή επιχειρηματικών κεφαλαίων.
- **Θ.3. Σύμπραξη Δημοσίου Και Ιδιωτικού Τομέα (ΣΔΙΤ):** συμπληρώνεται με ✔, εφόσον η πράξη υλοποιείται με τη μορφή ΣΔΙΤ.
- **Θ.4. Πράξεις που υλοποιούνται πλήρως ή μερικώς από Κοινωνικό Εταίρο ή Μη Κυβερνητική Οργάνωση:** συμπληρώνεται με ✔, εφόσον η πράξη υλοποιείται από κοινωνικούς εταίρους ή Μη Κυβερνητικές Οργανώσεις (ΜΚΟ).
- **Θ.5. Συχνότητα Υποβολής Δελτίων Επίτευξης Δεικτών:** επιλέγεται καταρχάς ετήσια. Σημειώνεται ότι για την πρώτη προγραμματική περίοδο του ΕΠΑ, Δελτία Επίτευξης Δείκτη θα υποβληθούν κατόπιν οδηγιών της ΔιΔιΕΠ.
- **Θ.6. Αιτιολόγηση:** περιγράφει την αιτιολόγηση της επιλογής των παραπάνω πεδίων.
- **Θ.7. URL εγγράφων:** αναγράφεται η ιστοσελίδα του ΠΑ (φορέα/ΥΔ) όπου αναρτάται η πρόσκληση και τυχόν υποστηρικτικά έγραφα/συνημμένα της πρόσκλησης.
- **Θ.8. Ολοκληρωμένη Στρατηγική Χωρικής Ανάπτυξης:** Δεν εφαρμόζεται στο ΕΠΑ και δεν εκτυπώνεται στο παραγόμενο έγγραφο.

#### **ΤΜΗΜΑ Ι. Συνοδευτικά Έγγραφα Υποβολής Προτάσεων**

*Στο Τμήμα Ι επισυνάπτονται τα συνοδευτικά έγγραφα που απαιτούνται κατά την υποβολή πρότασης (ΤΔΠ) και αποτελούν αναπόσπαστο στοιχείο της πρότασης. Για κάθε έγγραφο δηλώνεται αν είναι υποχρεωτική η επισύναψή του, προκειμένου να είναι εφικτή η ηλεκτρονική υποβολή του στο ΠΣ ΕΠΑ, ή προαιρετική.*

**Ι.1. Είδος Εγγράφου:** επιλέγεται από λίστα ο κωδικός του εγγράφου που θα αποτελεί συνημμένο της πρότασης (ΤΔΠ) που θα υποβληθεί, λαμβάνοντας υπόψη:

α) τα ελάχιστα απαιτούμενα συνοδευτικά έγγραφα που περιλαμβάνονται στην ενότητα 4.3 του εντύπου **Δ1 Ε1 Πρόσκληση υποβολής προτάσεων.**

β) λοιπά συνοδευτικά έγγραφα που θα ζητηθούν από την ΥΔ, βάσει του αντικειμένου της Πρόσκλησης, των απαιτήσεων του ΣΔΕ για τη φύση του έργου και κατά την κρίση της ΥΔ, πχ. «53. Δελτίο Ενεργειών Ωρίμανσης και Υποχρεώσεων Πράξης» σε περίπτωση που μαζί με το ΤΔΠ απαιτείται η υποβολή Δελτίου Ενεργειών Ωρίμανσης (Συμπλήρωμα ΤΔΠ). .

- **Ι.2. Παρατηρήσεις:** για το είδος εγγράφου που έχει επιλεχθεί στο πεδίο Ι.1, καταχωρούνται τυχόν διευκρινίσεις/συμπληρωματικά στοιχεία, κατά την κρίση της ΥΔ.
- **Ι.3. Απαιτείται:** για το είδος εγγράφου που έχει επιλεχθεί στο πεδίο Ι.1, η ΥΔ συμπληρώνει με ✔ εφόσον είναι υποχρεωτική η επισύναψη του εγγράφου κατά την υποβολή του ΤΔΠ. Σημειώνεται ότι, όταν επιλέγεται το πεδίο «Απαιτείται», ο δυνητικός Δικαιούχος πρέπει υποχρεωτικά να επισυνάψει έγγραφο με τον κωδικό του εγγράφου που έχει καταχωρηθεί στο πεδίο Ι.1, διαφορετικά δεν θα είναι εφικτή η υποβολή του ΤΔΠ στο ΠΣ ΕΠΑ.

1

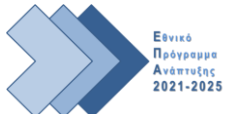

<sup>2</sup> *Δεν απαιτείται η συμπλήρωση τους, επιλέγονται μόνο τα πεδία που έχουν εφαρμογή, σύμφωνα με το αντικείμενο της Πρόσκλησης*

Διευκρινίζεται ότι δεν απαιτείται η υποβολή εγγράφου περί μη διπλής χρηματοδότησης καθώς η σχετική δήλωση περιλαμβάνεται, μεταξύ άλλων, στην Υπεύθυνη Δήλωση του νόμιμου εκπροσώπου κατά την ηλεκτρονική υποβολή του ΤΔΠ.

#### **ΤΜΗΜΑ Κ. Κείμενα Εγγράφου**

*Στο Τμήμα Κ καταχωρούνται στοιχεία της Πρόσκλησης αναφορικά με τα «Έχοντας υπόψη», το «Περιεχόμενο» και τους «Ειδικότερους Κανόνες Επιλεξιμότητας.* 

- **Κ.1. Έχοντας υπόψη:** αναγράφεται το θεσμικό πλαίσιο σύμφωνα με το οποίο εκδίδεται η πρόσκληση (βλ και «Έχοντας υπόψη» στο έντυπο της Πρόσκλησης υποβολής προτάσεων [Δ1 Ε1].
- **Κ.2. Περιεχόμενο:** αποτυπώνονται στοιχεία αναφορικά με το περιεχόμενο και τους στόχους της δράσης, ενδεικτικές κατηγορίες δράσεων που δύναται να προταθούν, διευκρινίσεις και τυχόν ειδικοί όροι κλπ, σύμφωνα με Διαδικασία Δ.1 Ενεργοποίηση προγράμματος και έκδοση πρόσκλησης για υποβολή προτάσεων, ενότητα 4.2 Κατάρτιση Πρόσκλησης.

**Το κείμενο που καταχωρείται εκτυπώνεται στην ενότητα 1. ΑΝΤΙΚΕΙΜΕΝΟ ΠΡΟΣΚΛΗΣΗΣ του παραγόμενου εγγράφου από το ΠΣ ΕΠΑ**.

**Κ.3. Ειδικότεροι Κανόνες Επιλεξιμότητας:** αποτυπώνονται τυχόν ειδικότεροι κανόνες επιλεξιμότητας και προϋποθέσεις που θα πρέπει να ληφθούν υπόψιν κατά την υποβολή προτάσεων.

**Το κείμενο που καταχωρείται εκτυπώνεται στην ενότητα 3.ΕΠΙΛΕΞΙΜΟΤΗΤΑ, πεδίο 3.3 Ειδικότεροι όροι επιλεξιμότητας του παραγόμενου εγγράφου από το ΠΣ ΕΠΑ.** 

**Κ.4. Υποχρεώσεις Δικαιούχων ΕΚΤ:** συμπληρώνονται τυχόν ειδικοί όροι σύμφωνα με Διαδικασία Δ.1 Ενεργοποίηση προγράμματος και έκδοση πρόσκλησης για υποβολή προτάσεων, ενότητα 4.2 Κατάρτιση Πρόσκλησης.

**Το κείμενο που καταχωρείται εκτυπώνεται στο παραγόμενο έγγραφο στο Παράρτημα Ι: ΥΠΟΧΡΕΩΣΕΙΣ ΔΙΚΑΙΟΥΧΩΝ, σημείο 6. ΕΙΔΙΚΟΙ ΟΡΟΙ.**

#### **Συνημμένα**

Επισυνάπτονται τα έγγραφα που αναφέρονται στη Διαδικασία Δ.1 «Ενεργοποίηση προγράμματος και έκδοση πρόσκλησης για την υποβολή προτάσεων», ενότητα 4.2 «Κατάρτιση Πρόσκλησης», «Συνημμένα έγγραφα Πρόσκλησης».

#### **ΤΜΗΜΑ Ιστορικό μεταβολών**

Συμπληρώνεται αυτόματα από το *ΟΠΣ* και απεικονίζει τις αλλαγές κατάστασης που έχουν γίνει στο δελτίο.

Τέλος, στο παραγόμενο έγγραφο μετά το ΠΑΡΑΡΤΗΜΑ Ι:ΥΠΟΧΡΕΩΣΕΙΣ ΔΙΚΑΙΟΥΧΩΝ, αποτυπώνονται:

**Α) πίνακας με τα ΕΠΙΠΡΟΣΘΕΤΑ ΣΤΟΙΧΕΙΑ ΠΡΟΣΚΛΗΣΗΣ:** Αποτυπώνονται δεδομένα της πρόσκλησης που έχουν συμπληρωθεί από την ΥΔ στο ΠΣ ΕΠΑ και διευκολύνουν τους δυνητικούς δικαιούχους κατά τη συμπλήρωση των σχετικών πεδίων στο ΤΔΠ.

**Β) ΚΩΔΙΚΟΠΟΙΗΜΕΝΑ ΣΤΟΧΕΙΑ ΠΡΟΣΚΛΗΣΗΣ:** Αποτυπώνονται δεδομένα της πρόσκλησης που αφορούν σε αποδεκτές κατηγορίες όπως «οικονομικής δραστηριότητα» και «γεωγραφικής θέση» προς καταχώρηση στα οικεία πεδία από τους δυνητικούς δικαιούχους κατά τη συμπλήρωση των σχετικών πεδίων στο ΤΔΠ.

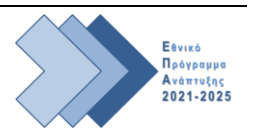